# **Das "Maltechnik-Notizbuch"**

Objekttyp: **Chapter**

Zeitschrift: **Kunstmaterial**

Band (Jahr): **6 (2022)**

PDF erstellt am: **27.05.2024**

## **Nutzungsbedingungen**

Die ETH-Bibliothek ist Anbieterin der digitalisierten Zeitschriften. Sie besitzt keine Urheberrechte an den Inhalten der Zeitschriften. Die Rechte liegen in der Regel bei den Herausgebern. Die auf der Plattform e-periodica veröffentlichten Dokumente stehen für nicht-kommerzielle Zwecke in Lehre und Forschung sowie für die private Nutzung frei zur Verfügung. Einzelne Dateien oder Ausdrucke aus diesem Angebot können zusammen mit diesen Nutzungsbedingungen und den korrekten Herkunftsbezeichnungen weitergegeben werden.

Das Veröffentlichen von Bildern in Print- und Online-Publikationen ist nur mit vorheriger Genehmigung der Rechteinhaber erlaubt. Die systematische Speicherung von Teilen des elektronischen Angebots auf anderen Servern bedarf ebenfalls des schriftlichen Einverständnisses der Rechteinhaber.

## **Haftungsausschluss**

Alle Angaben erfolgen ohne Gewähr für Vollständigkeit oder Richtigkeit. Es wird keine Haftung übernommen für Schäden durch die Verwendung von Informationen aus diesem Online-Angebot oder durch das Fehlen von Informationen. Dies gilt auch für Inhalte Dritter, die über dieses Angebot zugänglich sind.

Ein Dienst der ETH-Bibliothek ETH Zürich, Rämistrasse 101, 8092 Zürich, Schweiz, www.library.ethz.ch

## **http://www.e-periodica.ch**

## Teil <sup>I</sup> Das «Maltechnik-Notizbuch»

#### i Inhalt, Gliederung und Zweck

Hans Emmeneggers Maltechnik-Notizbuch ist ein olivgrünes, fadengeheftetes Leinenbändchen im Format 19,5 x 13,2 cm mit floral bedrucktem Vorsatz und <sup>188</sup> linierten Seiten (Abb. <sup>2</sup> und 3). Anders als für seine Tagebücher, in die er bis <sup>1910</sup> ausschliesslich mit Bleistift schrieb, benutzte er für das Maltechnik-Notizbuch stets einen Füllfederhalter; nur ganz wenige Korrekturen und Ergänzungen führte er mit Bleistift oder rotem Farbstift aus.

Das Büchlein selbst ist nicht paginiert; die in der vorliegenden Publikation zitierten Seitenzahlen entsprechen der für dessen Online-Edition vorgenommenen Paginierung.1 Sein Inhalt ist dreigeteilt: Erstens umfasst das Büchlein eine dreissig Seiten lange, nummerierte Liste, die Emmenegger am 18. Februar 1901 unter dem ausführlichen Titel «Verzeichniss der in diesem Heft angeführten Leinwände»2 begann und mit der er dokumentierte, welche Arten von Bildträgern er verwendete (Abb.3); sie wird von nun an «Verzeichnis der Leinwände» oder «VdL» genannt. Zweitens enthält es den ebenfalls schon erwähnten Teil, in dem der Maler darüber Buch führte, wie und womit er auf diesen Bildträgern malte; dieser Teil, dem er als erste Überschrift nur das damals aktuelle Datum gab («18. II. 1901»3), wird hier als «Logbuch» bezeichnet. Drittens enthält das Büchlein verschiedene technische Merksätze und Schlussfolgerungen, die Emmenegger selbst mit «Verschiedenes» betitelte.<sup>4</sup> Ebenfalls im Februar 1901 legte er übrigens auf der allerletzten Seite des Notizbuchs eine Liste der Abkürzungen an, die er in seinen Aufzeichnungen für Produkte des Künstlerbedarfs zu verwenden gedachte; dieser Liste gab er die Überschrift «Abkürzungen».<sup>5</sup>

Die Einteilung des Maltechnik-Notizbuchs mag auf den ersten Blick ein wenig verwirren (siehe Diagramm): Das Verzeichnis der Leinwände begann Emmenegger auf der viertletzten Seite. Es zeigte sich schnell, dass er den Platz, den es einnehmen würde, mit nur drei Seiten deutlich unterschätzt hatte. Schon nach zehn Monaten setzte er es weiter vorne auf noch unbeschriebenen Seiten fort, bis hier ebenfalls der Platz ausging, was sich zwei weitere Male wiederholte. Das VerDiagramm

Inhalt und Einteilung des Maltechnik-Notizbuchs

«Verzeichnis der Leinwände» (1901-1924) Logbuch (Februar 1901 - Juni 1905) «Verschiedenes» (1901-1908) «Abkürzungen» (1901)

zeichnis beginnt also auf den Seiten  $185-187$ , setzt sich auf den Seiten  $169-177$ fort, springt von hier auf die Seiten 159-166 und endet auf den damals letzten noch freien Seiten 1-8. Sein Logbuch eröffnete Emmenegger — wohl um Platz für Ergänzungen freizuhalten - auf Seite <sup>9</sup> und füllte damit im Lauf der folgenden knapp viereinhalb Jahre 150 aufeinanderfolgende Notizbuchseiten. Den Einträunter der Überschrift «Verschiedenes» erging es ähnlich wie dem Verzeichnis der Leinwände: Sie beginnen auf den Seiten 178-182, setzen sich auf den Seiten 167 und 168 fort und enden auf den Seiten 183 und 184. Die Liste mit den Abkürzungen hingegen scheint Emmenegger nie verlängert oder korrigiert zu haben. Sie wuchs nie über eine Seite hinaus und enthält einige Produkte des Künstlerbedarfs, die er offenbar beim Malen zu benutzen plante, dann aber nicht verwendete, während andere, mit denen er malte, fehlen.

Als Emmenegger im Februar 1901 mit dem Maltechnik-Notizbuch begann, stand er in technischer Hinsicht an einem Neuanfang: Anhand von Indizien im Tagebuch von 1900-1901 und im Notizbuch selbst wird deutlich, dass er damals auf eine andere Farbensorte umsattelte.6 Bis Ende 1900 hatte er mit den Ölfarben der kleinen Pariser Manufaktur Edouard gearbeitet.<sup>7</sup> Im Spätherbst 1900, auf seiner ersten oberitalienischen Malerfahrt, hatte er im Tagebuch jedoch andere Farbensorten aufgelistet, hatte also offenbar über Alternativen zu Edouard-Farben nachgedacht, und wenig später Temperafarben bestellt. Die bestellte Lieferung hatte er am 2. Januar 1901 nach seiner Heimkehr in Empfang genommen und sofort zwei neue Werke damit untermalt.<sup>8</sup> Diesen beiden in Tempera begonnenen Arbeiten - beide malte er nach Studien, die er kurz zuvor in Oberitalien geschaffen hatte – gab er die ersten Einträge im Verzeichnis der Leinwände.<sup>9</sup> Doch Temsagte ihm nicht zu; noch im selben Monat brach er seinen Versuch mit ihr ab und wechselte auf die Harz-Ölfarben der Marke Mussini, die von der deutschen Firma H. Schmincke & Co. hergestellt wurden. Mussini-Farben waren seit zwanzig Jahren auf dem Markt und wurden insbesondere für ihre Lasierfähigkeit gerühmt. Gerade diese Eigenschaft, an der es Temperafarben übrigens weitgehend gebricht, dürfte Emmenegger damals interessiert haben: Seine ersten Logbucheinträge vom Februar 1901 beschreiben systematische «Lasurproben» (Versuchsreimit Mussini-Farben für die Darstellung von Wasser und Luft. Tatsächlich zeigte schon sein erster Versuch, wie er am 18. Februar im Logbuch vermerkte, dass er auf einem weissen Untergrund mit lasierenden Mischungen von Mussini-Farben in Mussini-Firnis schöne, leuchtende Farbtöne erzielen konnte. Derselbe Eintrag im Logbuch zeigt aber auch, dass er dem guten Ergebnis nicht ganz traute, denn er fügte hinzu: «Springen diese mit Firniss gem[ischten] Fa[rben] später leicht ab, reissen sie, dunkeln sie nach oder vergilben sie?»<sup>10</sup>

Dieser allererste Logbucheintrag demonstriert somit bereits die beiden sichten, die Emmenegger mit dem Maltechnik-Notizbuch verfolgte: Er wollte an der Wirkung seiner Bilder arbeiten und Fehler vermeiden, die ihre Haltbarkeit gefährdeten. Tatsächlich bezeugen zahlreiche weitere Stellen im Maltechnik-Notizbuch, dass er sich, wie viele seiner Zeitgenossen, Sorgen machte um die Bestänseiner Werke. Ganz offensichtlich hatte er erlebt, dass deren Farbschichten sprangen und in Schollen vom Untergrund abfielen, dass gewisse Partien schwundrisse ausbildeten oder sich sogar verfärbten. Solche Schäden waren immer erst zu einem Zeitpunkt aufgetreten, an dem er sich an den Arbeitsprozess nicht mehr genügend gut erinnerte, um ihre Ursachen zu rekonstruieren. Nun wollte er sich mit einer genauen Dokumentation eine Basis schaffen, um gute von schlechten Produkten zu unterscheiden, um miteinander inkompatible Materialien zu erkennen und um maltechnische Fehler, die ihm unterliefen, zu vermeiden.

#### 2 Das Verzeichnis der Leinwände

Das Verzeichnis der Leinwände im Maltechnik-Notizbuch wurde im Rahmen von Forschungen zu Emmeneggers Malerei manchmal «Werkverzeichnis» genannt.<sup>11</sup> Dieser Begriff ist allerdings ein wenig irreführend, denn es diente einem anderen Zweck. Was Emmenegger als «Leinwände» erfasste, waren nicht etwa vollendete Arbeiten, sondern lediglich Bildträger, deren technische Beschaffenheit und Herkunft er dokumentierte, bevor er sie zum Malen benutzte. Bei einigen wenigen im Verzeichnis dokumentierten Bildträgern handelt es sich um Papiere oder Kartons, bei den meisten um aufgespannte Malleinen.

Insgesamt weist das Verzeichnis der Leinwände 308 fortlaufend nummerierte Einträge auf; nur die Nummern 202 bis 209 fehlen. Lose Blätter, die hinten im Maltechnik-Notizbuch liegen, führen die Liste um einige Nummern fort. Die tragsnummer hob Emmenegger stets durch eine rechteckige Umrahmung hervor und schrieb sie in dieser Form auch auf die Rückseite des betreffenden Bildträgers (Abb. 4). Hier platzierte er sie in der Mitte der oberen Spannrahmenleiste. An jenigen Werken, deren Spannrahmen nicht bei restauratorischen Eingriffen ausgetauscht wurden, sind die Nummern noch heute zu finden und stellen die Verbindung her zwischen den Werken selbst und den Aufzeichnungen zu ihrem Werdegang im Maltechnik-Notizbuch. In der vorliegenden Publikation werden sie – in ferenz zum Verzeichnis der Leinwände – als «VdL-Nummern» bezeichnet.

Wie ein einzelner Eintrag beschaffen sein kann, sei hier anhand eines spiels aufgezeigt: «72. B[ild] Waldboden n[ach] St[udie] 81. Gute Oelgr[und]-L[einwand] v[on] Disler./Zwischen 1897 & 1900 eine Menageriestudie darauf gemalt, /lebensgr[osser] Kopf eines männl[ichen] Löwen in trois-quart-Stellung./Sehr russig in d[er] Farbe. [Breite] 81,5 [Höhe] 65,5» (Abb.5).<sup>12</sup> Die Angaben zum Bildträger verweisen im zitierten Eintrag auf ein mit einer gewerblichen Ölgrundierung versehenes Malleinen der Firma Disler & Reinhart aus dem luzernischen

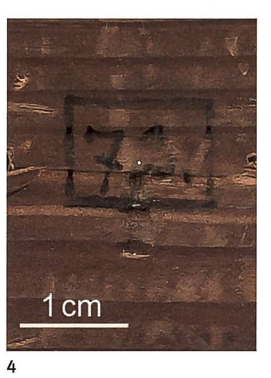

Abb. 4 Bild Waldboden, 9. Juli 1904 - 17. Juni 1905, Mussini-Farbe auf Leinwand (Flachs), 65,5 x81,5 cm, VdL-Nr. 72, Privatbesitz, S1K Archiv Nr. 60268. Rückseite, Detail mit der VdL-Nr. 72., die Emmenegger mit Bleistift auf den Keilrahmen schrieb.

Abb. <sup>5</sup> Ausschnitt aus Abb. 3, Aufbau eines Eintrags im Verzeichnis der Leinwände (VdL), hier am Beispiel der VdL-Nr. 72: An erster Stelle steht die VdL-Nr. (gelb markiert), danach die kategorie (orange markiert), der Werktitel (pinkfarben markiert) sowie gegebenenfalls eine Ergänzung zum Werktitei, hier die Angabe, dass das Bild 72 nach der Studie 81 entstand (rot markiert). Hierauf folgen eine Qualitätsangabe (violett markiert) sowie weitere Angaben zum Malleinen (blau markiert). Wo vorhanden, schliessen sich Informationen zur früheren Verwendung des Malleinens an (blau-grün markiert), den Schluss bilden – in der Reihen<mark>-</mark> folge Breite vor Höhe - die genauen Masse (grün markiert).

1900 inc Henogepic Hintie Lowen  $9, 5$ vivore m 5

Kriens. Die Erfahrungen, die Emmenegger im Laufe der Jahre mit den Bildträgern seiner Bezugsquellen machte, spiegeln sich in den Bewertungen, mit denen er sie gelegentlich versah; in unserem Beispiel handelt es sich um eine «gute» Leinwand. Sobald er ein Malleinen auf einen Keilrahmen gespannt hatte, registrierte er die genauen «aufgespannten» Masse, wobei er das Breitenmass in der Regel an die erste Stelle setzte.

Mit der Angabe der Masse am Ende eines jeden Eintrags war dieser noch nicht komplett. Da der Maler seine Bildträger im Verzeichnis erfasste, noch bevor er wusste, wofür er sie verwenden würde, sparte er zwischen der VdL-Nummer und der Angabe zum Malleinen ein wenig Platz aus, um später die Werkkategorie (in unserem Beispiel «B[ild] »), den Titel («Waldboden») und allenfalls einen gänzenden Hinweis («n[ach] St[udie] **31.**») eintragen zu können. Erst nach dieser Ergänzung war ein Eintrag abgeschlossen. Der Zeitpunkt, an dem das registrierte Werk vollendet sein würde, war für die rein technisch intendierte Dokumentation im Verzeichnis der Leinwände nicht wichtig.

Das Verzeichnis enthält also keine Datierungen. Wer es heute dennoch in der Hoffnung konsultiert, der Reihenfolge der Einträge chronologische Anhaltspunkte zu entnehmen, sei gewarnt: Zum einen spiegelt die Reihenfolge im Verzeichnis nicht diejenige der Verwendung der betreffenden Bildträger. Zum anderen integrierte Emmenegger auch frühere Arbeiten in sein Verzeichnis, nämlich Werke aus den Jahren 1896 bis 1900, die er sporadisch wieder zur Hand nahm, um sie zu vollenden oder zu überarbeiten. Bereits beim Eintrag mit der VdL-Nr. 4 handelt es sich um ein früheres Werk, nämlich um das im Herbst 1899 begonnene Bild Blausee.13 Besonders viele ältere Arbeiten, so die VdL-Nummern 93-95 und 109-122, nahm Emmenegger im Frühling <sup>1905</sup> ins Verzeichnis auf, als er die «Ausstellung Hans Emmenegger» der Kunstvereine Winterthur und Solothurn vorbereitete.

Es liegt in der Natur des Verzeichnisses, dass dort auch Werke aufgeführt sind, die Emmenegger nicht vollendete. Diese Angaben erwiesen sich für die hier präsentierte Untersuchung als ausgesprochen interessant. In der Regel übermalte er solche Arbeiten, strich dann die Angaben zu Werkkategorie und Titel im zeichnis durch und trug stattdessen neue ein. Stammte das wiederzuverwendende Malleinen aus der Zeit vor 1901, hatte es noch keinen Eintrag; er erfasste es dann unter der nächsten freien Nummer und fügte einen Hinweis auf seine frühere wendung hinzu. Der oben zitierte Eintrag zur VdL-Nr. 72 mit seinem Hinweis auf die frühere «Menageriestudie» ist ein typisches Beispiel für die Integration eines älteren Malleinens anlässlich seiner Wiederverwendung.

Übrigens geht aus Emmeneggers Tagebüchern hervor, dass er schon vor Feb-1901 Bildträger mit Nummern oder auf andere Weise fortlaufend bezeichnet hatte.14 Zudem wird er in den späten 1920er und den 1930er Jahren, wiederum mit der Zahl <sup>1</sup> beginnend, eine neue Nummerierung aufnehmen und diese neuen Nummern mit einem Kreis umrahmen.15

## 3 Emmeneggers Werkkategorien

Die Kategorien, denen Emmenegger seine Werke zuordnete, und die er ebenfalls im Verzeichnis der Leinwände dokumentierte, sind zum Verständnis seines Werkprozesses ausgesprochen aufschlussreich. Er benutzte dafür deutsche und zösische Begriffe, nämlich «Studie», «Pochade», «Esquisse», «Bild» und «Panneau décoratif» sowie die gemischtsprachige, eigene Wortschöpfung «Studie-Esquisse».

Die Bezeichnung «Studie» bedeutet stets, dass er das Werk vor dem Motiv malte. Diese erste Kategorie nimmt bei ihm eine überaus wichtige Stellung ein, denn sein ganzes weiteres Schaffen stützte sich weitgehend auf Studien, die er von seinen Ausflügen und Reisen nach Hause brachte. Im Zeitraum 1901 bis 1905 schuf er seine Studien wohl immer unter freiem Himmel oder zumindest durch ein Fenster blickend, wie möglicherweise die beiden Fassungen des Sujets Abendstimmung (VdL-Nrn. 32 und 33).<sup>16</sup> Auch eine «Pochade», eine schnell mit Farbe und Pinseln auf einem billigen Träger ausgeführte Stimmungsskizze, entstand stets nach der Natur.17 Ein Beispiel für diese Kategorie ist die Pochade Wolken von 1904 (VdL-Nr. 83, Abb. 137), die er am 1. August 1904 im heimatlichen Emmenbrüauf einem Malleinen schuf, dessen Qualität er als «schlecht» eingestuft hatte. «Esquisse», eigentlich das französische Wort für Skizze, erfuhr in Emmeneggers persönlichem Wortschatz eine Neudefinierung. Er verwendete es für seine tasiebilder, in denen er kein reales Sujet abbildete, sondern eine Idee «aus dem Kopfe» umsetzte. «Studie-Esquisse» bezeichnet hingegen eine Studie, die er mit einer Idee kombinierte, etwa eine Pleinairlandschaft mit frei erfundener Staffage, wie beispielsweise die Studie-Esquisse Die grosse Wolke (VdL-Nr. 58, Abb. 107a). Der Begriff «Bild» war bei Emmenegger ausschliesslich Werken vorbehalten, die er nach einer Vorlage ausführte; im untersuchten Zeitraum also in der Regel nach einer Studie oder, viel seltener, einer Esquisse oder Studie-Esquisse. Die Kategorie «Panneau decoratif» schliesslich kommt nur vereinzelt vor und bezeichnet, basierend auf dem Französischen, eine grossformatige Festdekoration. Ein weiterer Begriff, «Croquis», erscheint nur in den Tagebüchern und benennt dort im Freien mit Bleistift ausgeführte Skizzen.

### 4 Das Logbuch: Mehr Arbeit als Nutzen

Emmeneggers Logbuch ist mit seinem Umfang von 150 Seiten der wichtigste Teil im Maltechnik-Notizbuch (Diagramm S.20). In knappen Worten, oft in einem persönlich geprägten Telegrammstil, dokumentierte er unter dem aktuellen Datum und den VdL-Nummern der betreffenden Werke die Prozesse und Aktionen, die sich unmittelbar in der Physis seiner Werke niederschlugen, etwa das «Aufzeichnen», «Fixieren», «Untermalen» und «Übermalen», das «Waschen» von Grundieund Farbschichten mit Wasser und Seife, den Auftrag von Zwischen- und Schlussfirnissen, formale und koloristische Überarbeitungen und das Reparieren von Schäden. Immer wieder kommentierte Emmenegger auch, ob er mit seinen Arbeitsschritten Erfolg hatte oder nicht. Interessante Einblicke ergeben sich unter anderem dadurch, dass jede Handlung datiert ist. Anhand der Datierungen kann beispielsweise rekonstruiert werden, wie lange Emmenegger seine Grundierungen oder Untermalungen aushärten liess, bevor er mit der Arbeit fortfuhr, und über welche Zeiträume er an manchen Werken immer wieder neue Überarbeitungen vornahm, um sie zu verbessern. Zudem wird dank der Datierungen die verblüf-Geschwindigkeit evident, mit der er manche Studien und Bilder malte. Auch wird deutlich, dass er für grössere Projekte, die zu einem bestimmten Termin geschlossen sein mussten, oft zu wenig Zeit einplante.

Neben seiner Arbeit an Gemälden dokumentierte er im Logbuch auch drei systematische Versuchsreihen. Zusätzlich zu den schon erwähnten «Lasurproben» führte er später im Jahr 1901 auch Tests zum Auftrag von Grundierungen und 1904 schliesslich ausführliche «Farbenproben» - Versuchsreihen zu Mussini-Tubenfarben - durch, mit denen er den Ursachen einer äusserst lästigen Farbveränderung auf die Spur kommen wollte.

Die bei SIK-ISEA durchgeführten technologischen Untersuchungen bestätigten Emmeneggers Logbuchangaben in jeder Hinsicht. An einigen Stellen wird lediglich klar, dass der Künstler nicht alle Einträge konsequent noch am selben Tag vornahm, sondern manche erst später - etwa, wenn er von einer Reise zurück-- auf der Basis von anderen Notizen oder Tagebucheinträgen nachholte.

Im Juni 1905 gab Emmenegger das Logbuch wieder auf. Zu diesem punkt war er endgültig zur Überzeugung gelangt, dass die in dieses teilweise aufwendige Unterfangen gesetzte Hoffnung auf eine Verbesserung der Bildwirkung und der Haltbarkeit sich nicht erfüllen würde. Obwohl er jede Handlung, die er für relevant hielt, dokumentierte, war es ihm nicht gelungen, die sichere maltech-Basis zu erarbeiten, die er sich wünschte. Nicht einmal die Ursache der lästigen Farbveränderung konnte er eingrenzen, die sich seit dem Sommer 1904 in den grünen Partien seiner Werke hartnäckig immer wieder einstellte.

Dass das Logbuch Emmenegger enttäuschte, ist bei näherer Überlegung lerdings nicht erstaunlich: Zum einen ging unser Maler bezüglich der Produkte des Handels von falschen Voraussetzungen aus. Es war ihm wohl nicht bewusst,

dass Herstellungsprozesse und Ausgangsmaterialien variieren konnten und beispielsweise zwei mit derselben Bezeichnung etikettierte Tubenfarben desselben Produzenten nicht unbedingt in ihrer chemischen Zusammensetzung stimmten, wenn er sie zu unterschiedlichen Zeitpunkten bestellte. Dass er zudem vom Ziel einer späteren Rekonstruierbarkeit seiner Handlungen weit entfernt blieb, muss ihm jedoch mit der Zeit bewusst geworden sein. Die gewünschte Rekonstruierbarkeit wäre nur unter Laborbedingungen möglich gewesen, die aber bei der Art von Malerei, die er betrieb, undenkbar sind, variierten seine gehensweisen doch stets und in vielerlei Hinsicht. Die Frage, warum er sein Logbuch, nachdem er ihm mehr als vier Jahre lang die Treue gehalten hatte, wieder aufgab, beantwortete er übrigens selbst und fand dafür äusserst treffende Worte: Nach seinem letzten Eintrag vom 23. Juni 1905 notierte er nämlich, es würde «nicht weitergeführt, da sein Nutzen in keinem Verhältnis zu stehen scheint mit der Arbeit, die es verursacht».18

Unter der Überschrift «Verschiedenes» machte er bis 1908 noch einige weitere Einträge im Maltechnik-Notizbuch. Mit dem vergleichsweise wenig aufwen-Verzeichnis der Leinwände fuhr er sogar bis 1924 fort, bis ihm schliesslich der Platz ausging.

- <sup>1</sup> https://d0i.0rg/10.n588/diglit.27780.
- <sup>2</sup> MN, Verzeichnis der Leinwände, S. 185.
- <sup>3</sup> Ebd., Logbuch, S. 9.
- 4 Ebd., Verschiedenes, S. 178.
- <sup>5</sup> Ebd., Abkürzungen, S. 188.
- <sup>6</sup> Tb 1900-1901, zwei Einträge im hinteren Teil, ohne Datum (Dezember 1900) sowie 2. und 6. Januar 1901.
- <sup>7</sup> Dass Emmenegger früher mit Edouard-Farben gearbeitet hatte, geht aus diversen Einträgen im Verzeichnis der Leinwände hervor, bspw. MN, Verzeichnis der Leinwände, S. 170. Zur Manufaktur Edouard siehe London 1990, S. 41-42; Constantin 2001, S. 53.
- 8 Tb 1900-1901, wie Anm. 6. Aus der Liste der Produkte und Materialien im Maltechnik-Notizbuch geht hervor, dass es sich bei der Lieferung um Temperafarben der Düsseldorfer Firma H. Schmincke & Co. handelte; siehe MN, Abkürzungen, S. 188.
- <sup>9</sup> Esquisse Felsenburg III (VdL-Nr. 1) und Bild Einsames Ufer (VdL-Nr. 2).
- <sup>10</sup> MN, Logbuch, 18. Februar 1901, S. 9.
- 11 Bspw. Wohlgemuth 1987, S. 132.
- 12 MN, Verzeichnis der Leinwände, S. 172.
- <sup>13</sup> Diese Fassung des Bildes Blausee blieb unvollendet und wurde, wie Emmenegger 1914 notierte, im Jahr 1913 von ihm selbst stört; Tb 1914, 22. Dezember 1914.
- 14 Auf seiner Malerfahrt nach Nordafrika im Winter 1890/1891 hatte er dafür Grossbuchstaben, zehn Jahre später auf seiner ersten Reise nach Oberitalien römische Zahlen eingesetzt; siehe Tb 1890-1891 und Tb 1900-1901.
- <sup>15</sup> Eine Liste mit dieser späteren Nummerierung wurde bisher nicht gefunden.
- <sup>16</sup> Siehe Teil III, Kap. 3, «Oktober bis Dezember 1901: Malerfahrt an den Gardasee».
- 17 Im Französischen war der Begriff «pochade» rasch entstandenen Landschaftsskizzen vorbehalten, die in erster Linie dazu dienten, einen - meist flüchtigen - Farbeindruck festzuhalten. Eine Pochade hatte in der Regel ein kleines «Taschenformat» (poche ist Französisch für Tasche). Die besonders billigen Kartons, die der Künstlerbedarf um 1900 für Pochaden bereithielt, schlössen aber auch mittlere Formate bis zu 65 x 81 cm ein. Siehe auch Robert 1912, S. 145.
- <sup>18</sup> MN, Logbuch, 23. Juni 1905, S. 138.